**and 1, respectively.** In peric is Python 3.6 or later.  $i$ nts, supported by the  $\mathsf{ewline}, \mathsf{\backslash t}$  as tab, de code point, etc. *r*-not interpolate. le. Use a trailing gle element tuples. s sequences of items. Ist be hashable/ s of any type. ashable/immutable. on. **print** zero or more **sep** and **end None print('Python', 3, end='!\n') Your name? ') range** *stop* or *start*, *stop*[, *step*] - Iterable range of **int**, from *start* to *stop*-1, in steps of *step*. **list(range(3)) == [0, 1, 2]** le iterables in parallel.

# **Python Training** Welcoming all programmers **Sessions by Tiago Montes Sheet of Python**

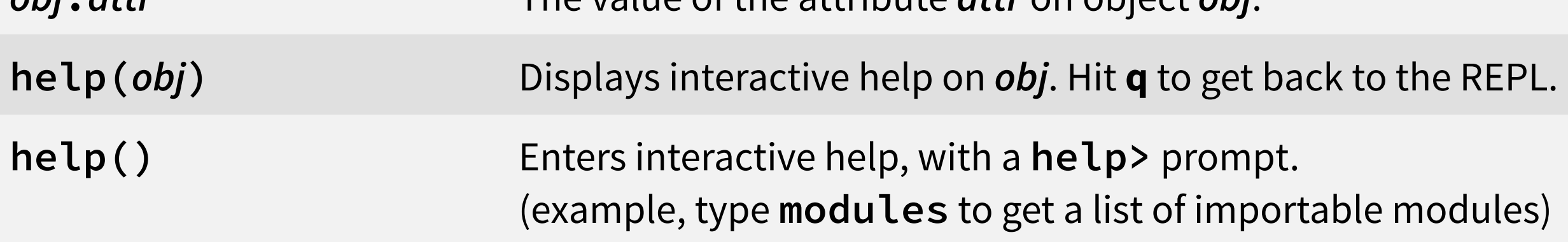

Everything is an object. Objects have a type and attributes.

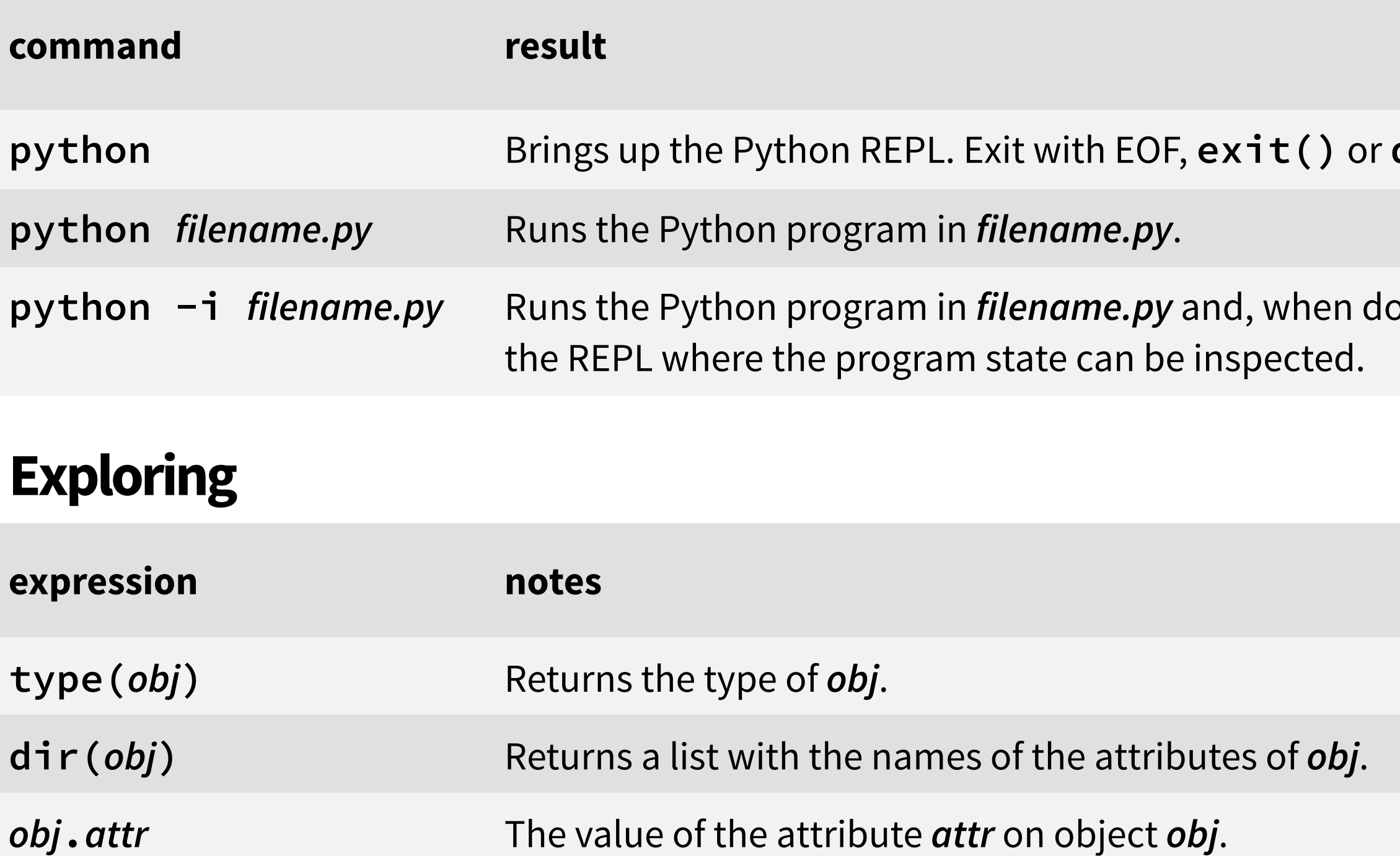

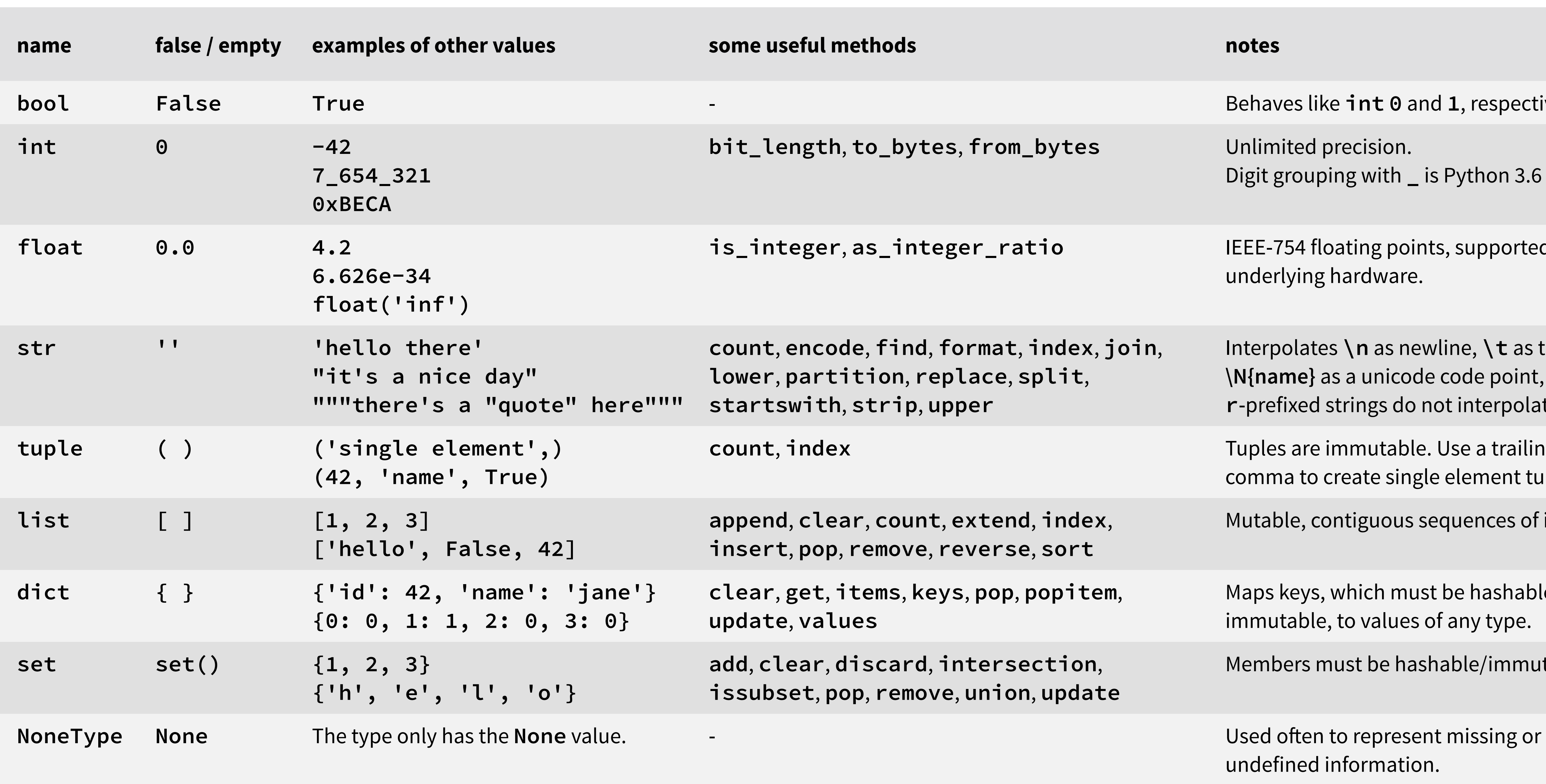

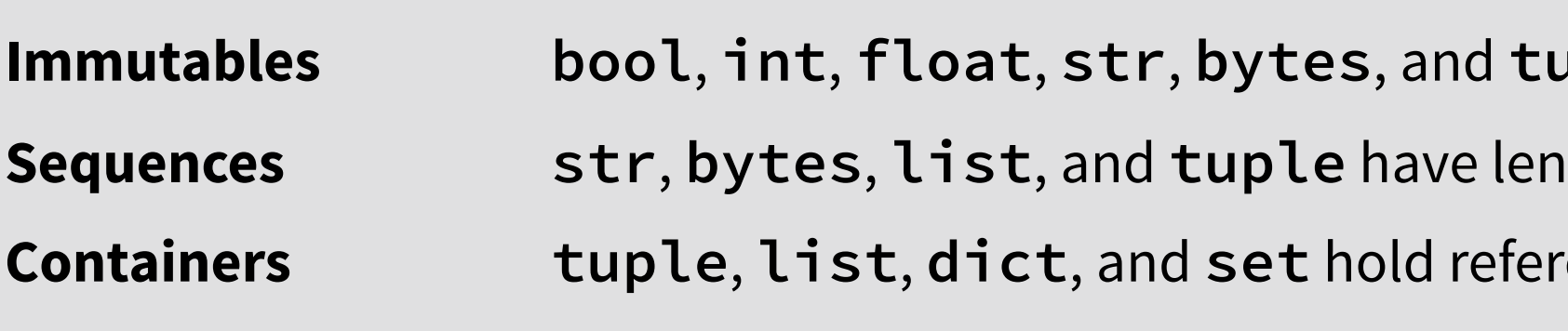

**python** Brings up the Python REPL. Exit with EOF, **exit()** or **quit()**.

**python -i** *filename.py* Runs the Python program in *filename.py* and, when done, enters

# **Running Python Builtin Types**

# **Assignment**

**name =** *expression* **name** becomes reference to result of *expression*; no data is copied.

**b**'inary.

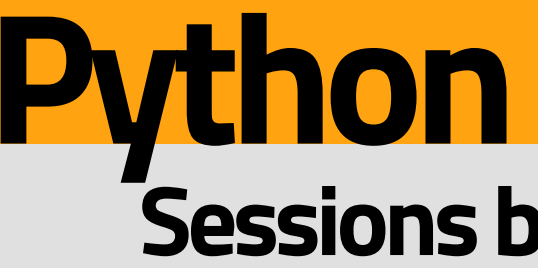

**uple**; bytes are str-like, representing numbers from 0 to 255, used in low-level I/O operations. ngth, are indexable by position via [*from\_start*] / [−*from\_end*], are sliceable via [*start* : *stop*], are iterable. rences to objects, have length, are iterable, support the in containment operator.

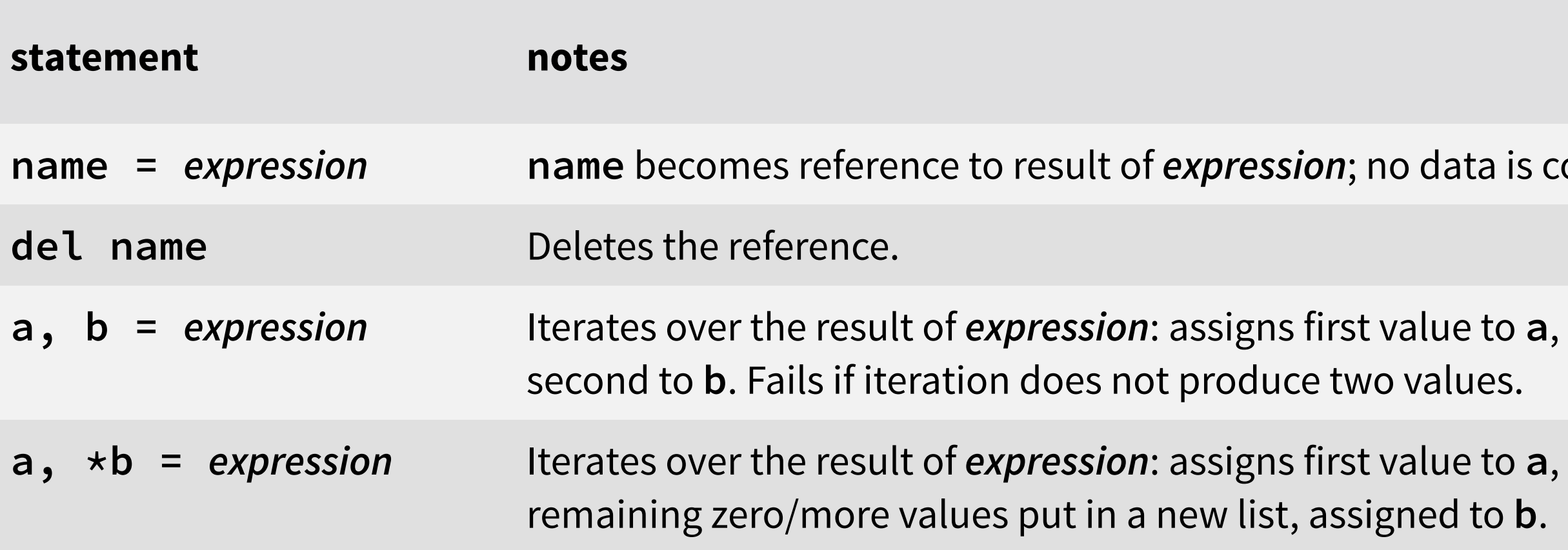

At play in imports, function/class definitions and calls, in for loops, comprehensions, and more.

### **Builtin Functions**

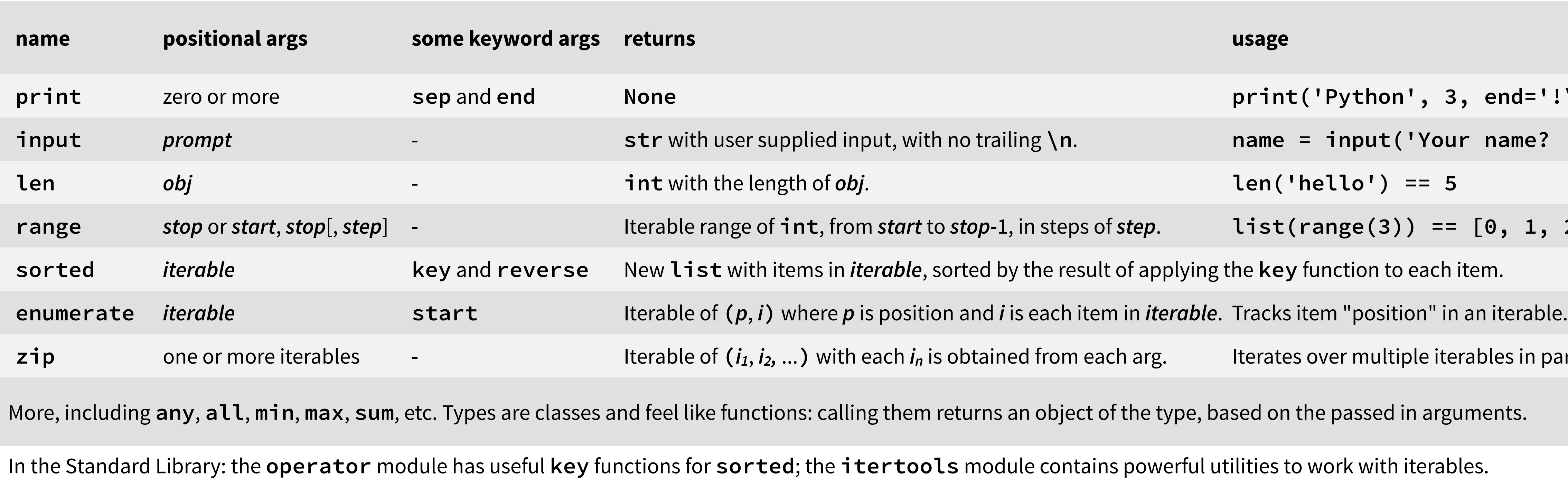

## **Working with Files**

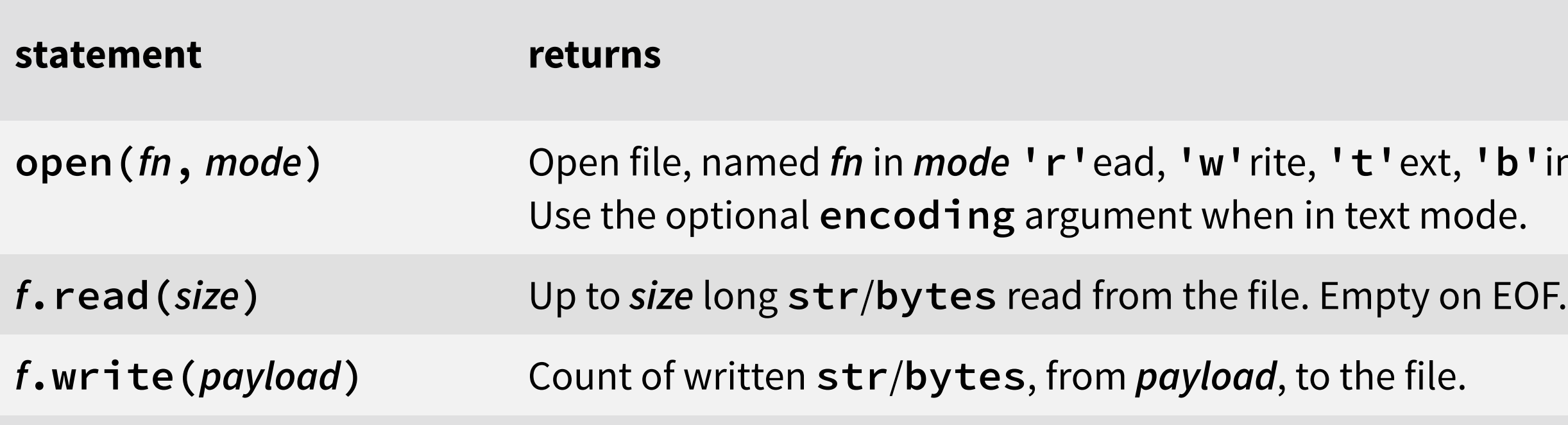

Avoid the **close** method and use the **with** statement with file objects, instead.

In the Standard Library: **pathlib**, **os**/**os.path**, **shutil**, **zipfile**, **gzip**, **bz2**, **csv**, and more.

In the Standard Library: **date**, **time**, and **datetime** in the **datetime** module, **namedtuple**, **defaultdict**, and **deque**, in the **collections** module, and more.

**ss attributes.** wly created instance tes attributes in self. nce methods: self, a , auto passed in. ute from an instance, atever is returned. Setting the **.***name* attribute in an instance assigned *value*. Needs g, . *name* is read-only. in a string represene also \_\_**str**\_\_. nce is equal to *other*. == operator. the instance to *other*, ed. lization. Don't use as  $\alpha$ : manager instead.

runs it. When done, *n* the imported file become its attributes. *f* **read by the equivalent** 

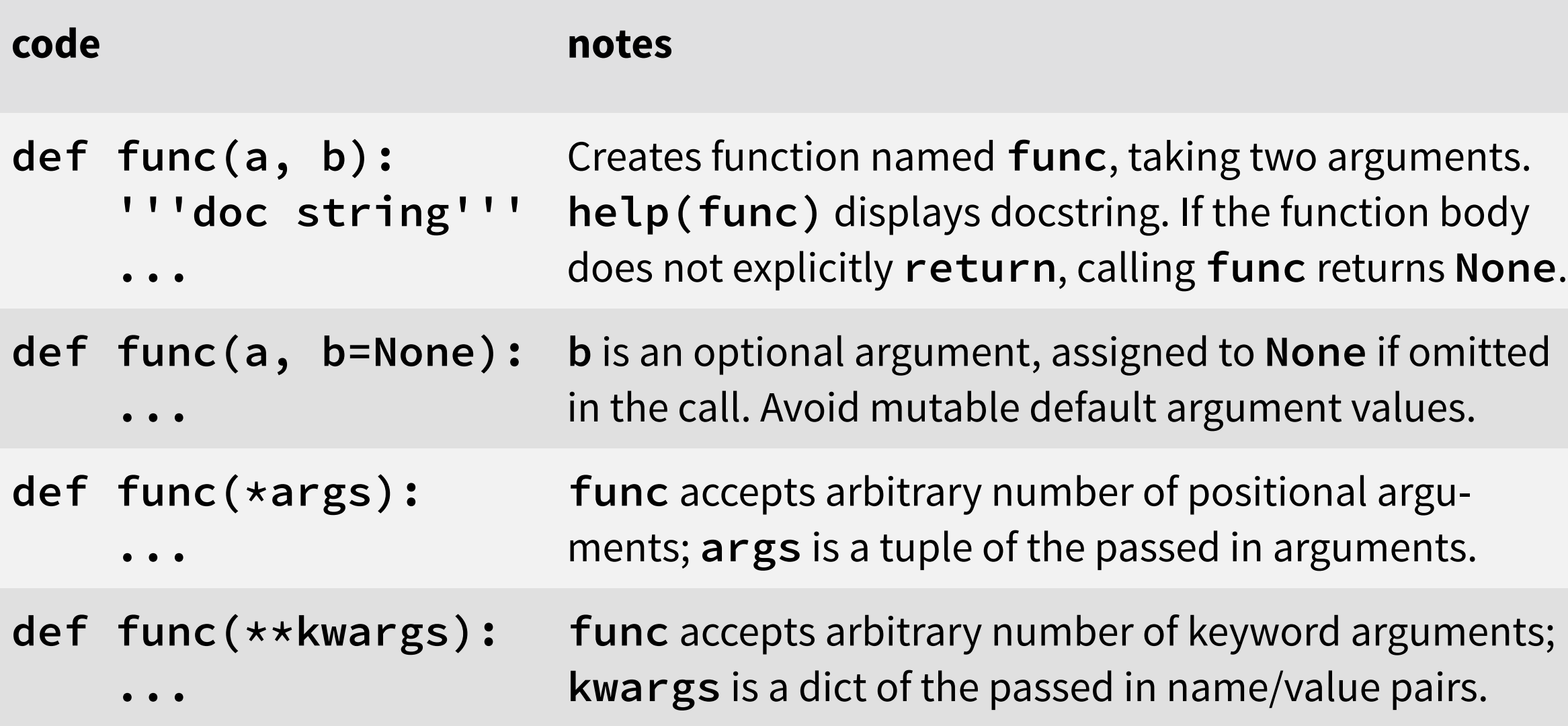

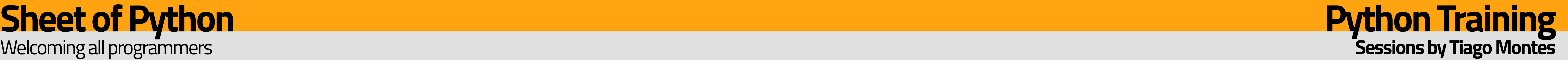

Call parameters can be passed by position and/or by name. Pass **\****iterable* to expand it into multiple by-position arguments, pass **\*\****mapping* to expand it into multiple keyword/ by-name arguments.

Functions are objects too: can be referenced and passed around like any other object.

# **Creating Functions**

#### **Generators**

Iteration works like this all around: iterator obtained first, next called on it until done.

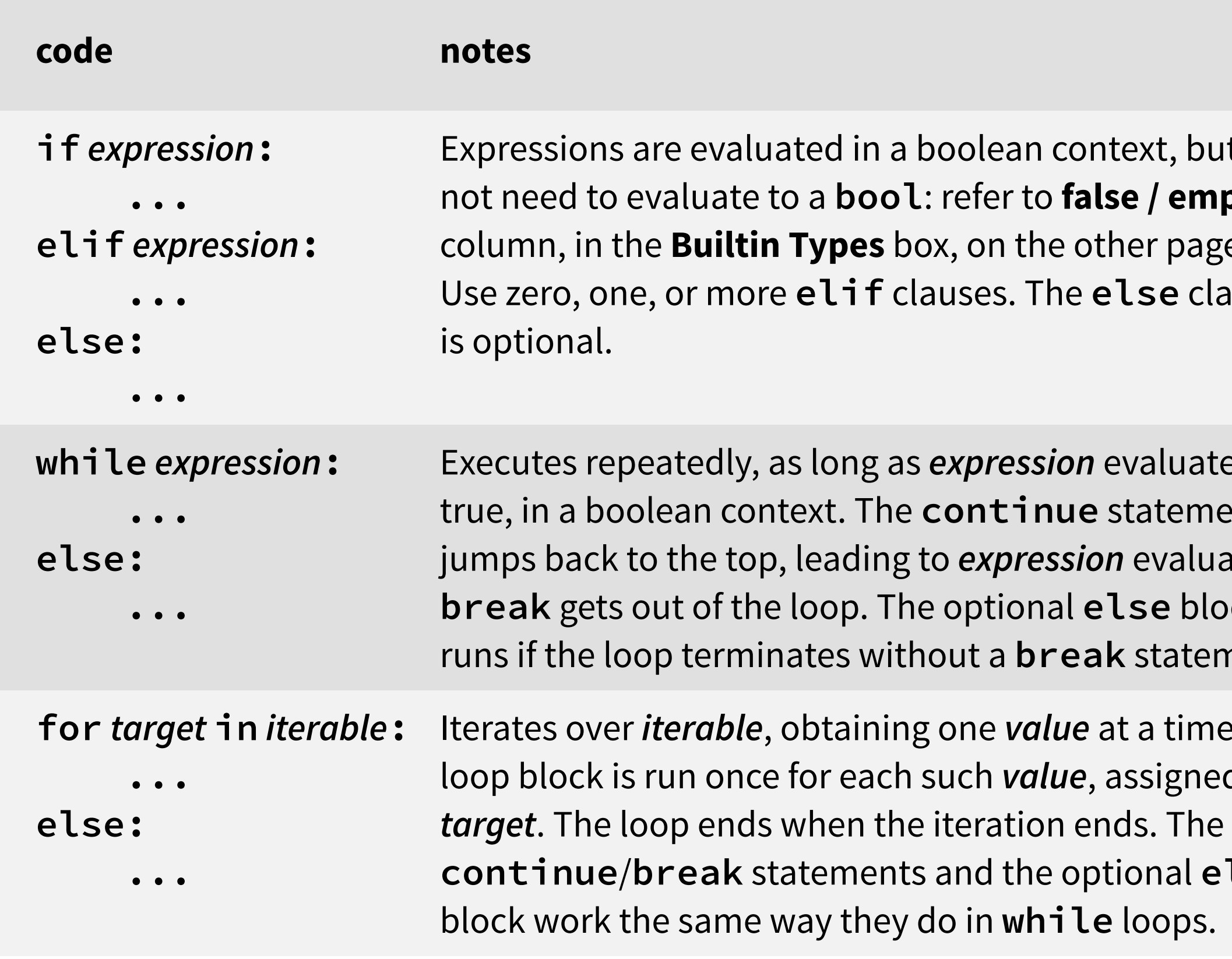

#### **Control Flow and Loops**

# **Exception Handling**

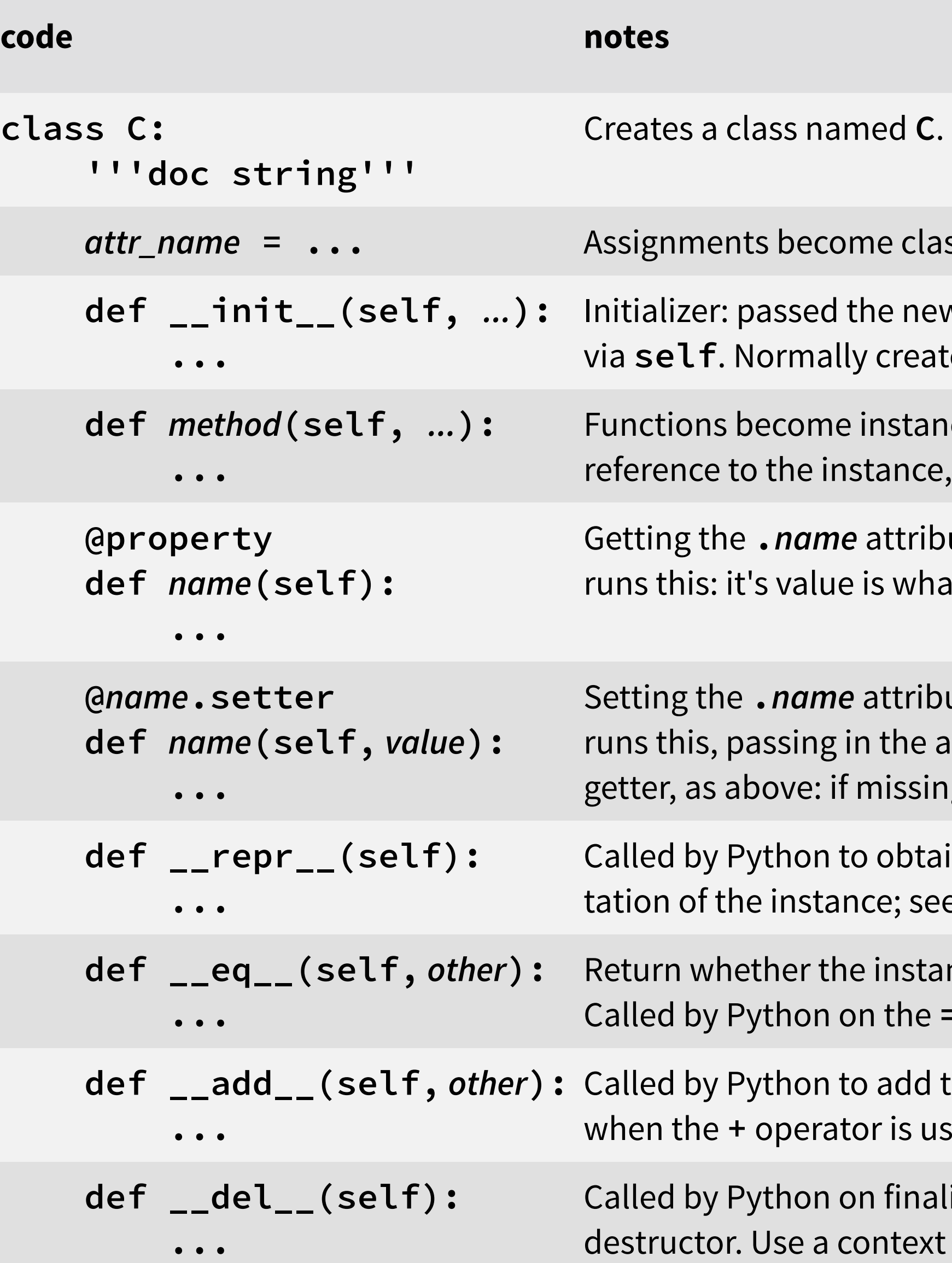

Manual iteration not often needed: **for**/comprehensions are enough. Iterators are created to iterate over iterables: they just go forward and can't be reused once done. Class instances are created by calling the class as if it was a plain function. Arguments to such calls are passed to the **\_\_init\_\_** method, afer the auto passed in **self**. Function argument capabilities (default values, arbitrary arguments, etc.) usable here. Static/class methods created with the **@staticmethod**/**@classmethod** decorators. \_\_*named*\_\_ methods are called by Python: refer to the Python data model document. Inherit from other classes with a **class** *name***(***base1***,** *base2***, ...)** declaration. Use the **super** builtin to access base classes and their attributes and methods.

#### **Creating Classes**

### **Comprehensions**

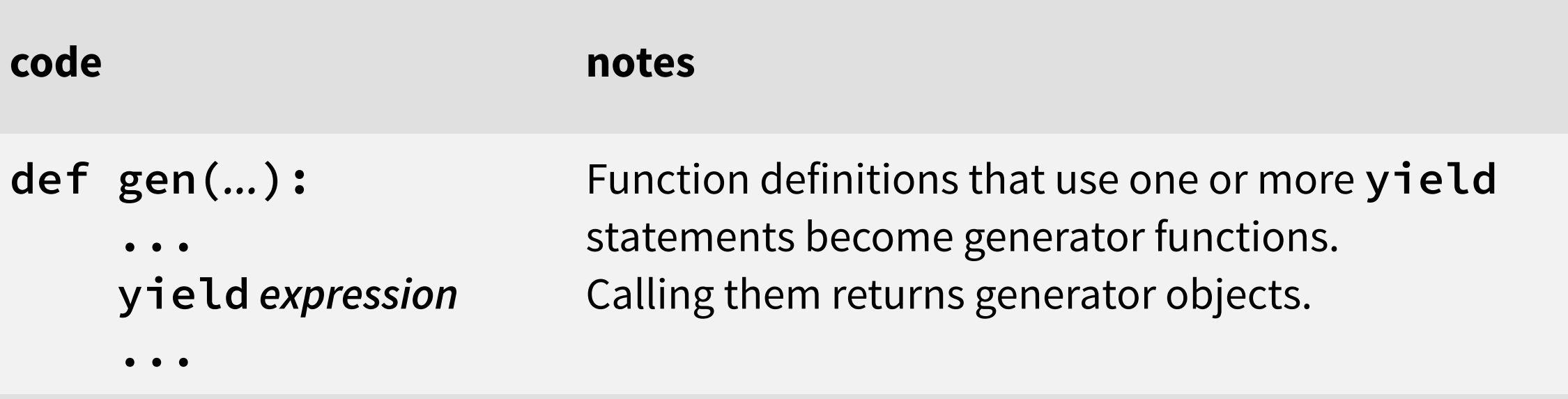

Generator objects are iterable, and behave like iterators: once iterated, they're done.

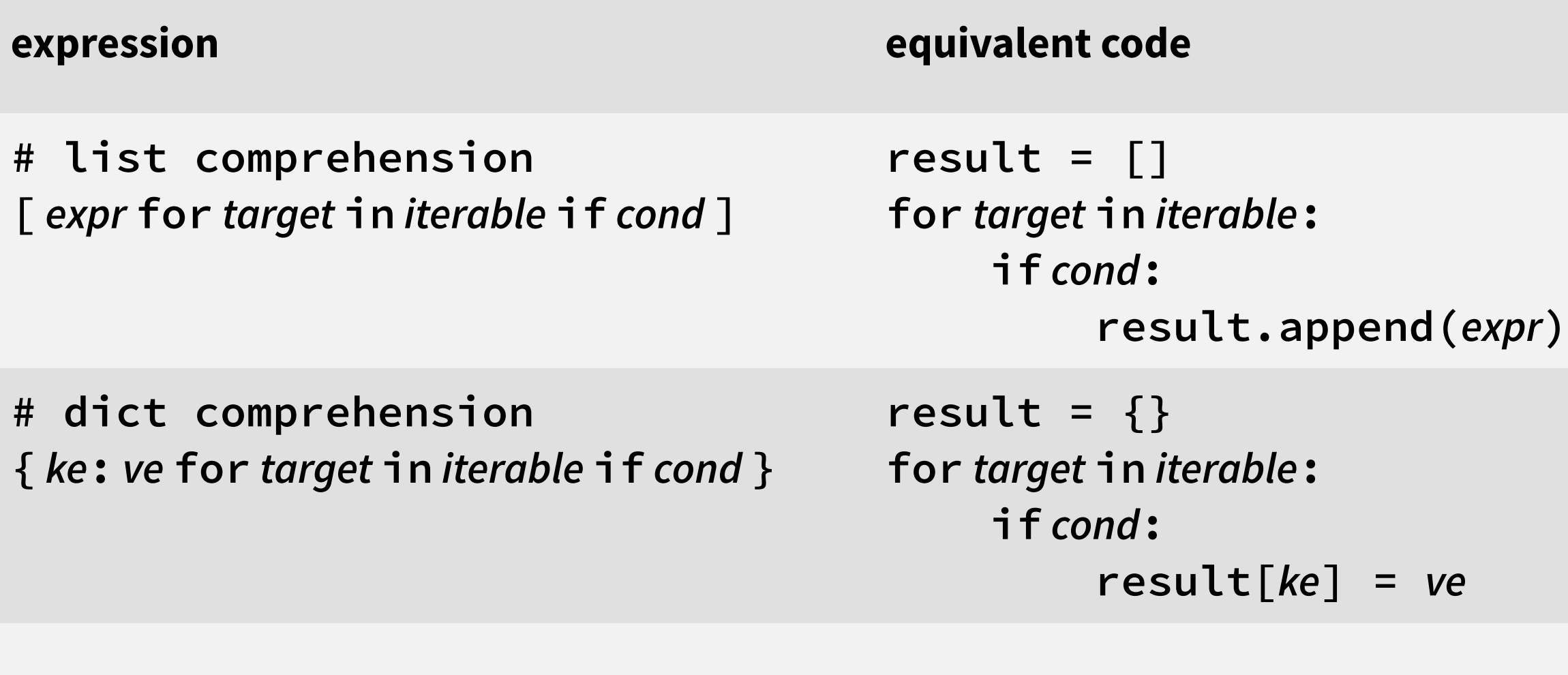

Comprehensions create objects from iterables. The **if** clause is optional: when omitted something like **if True** is assumed, and no filtering takes place. Set comprehensions create sets: list comprehension syntax, using **{ }** instead of **[ ]**. Generator expressions create generator objects: list comprehensions syntax, using **( )** instead of **[ ]**. Refer to the **Generators** box, above.

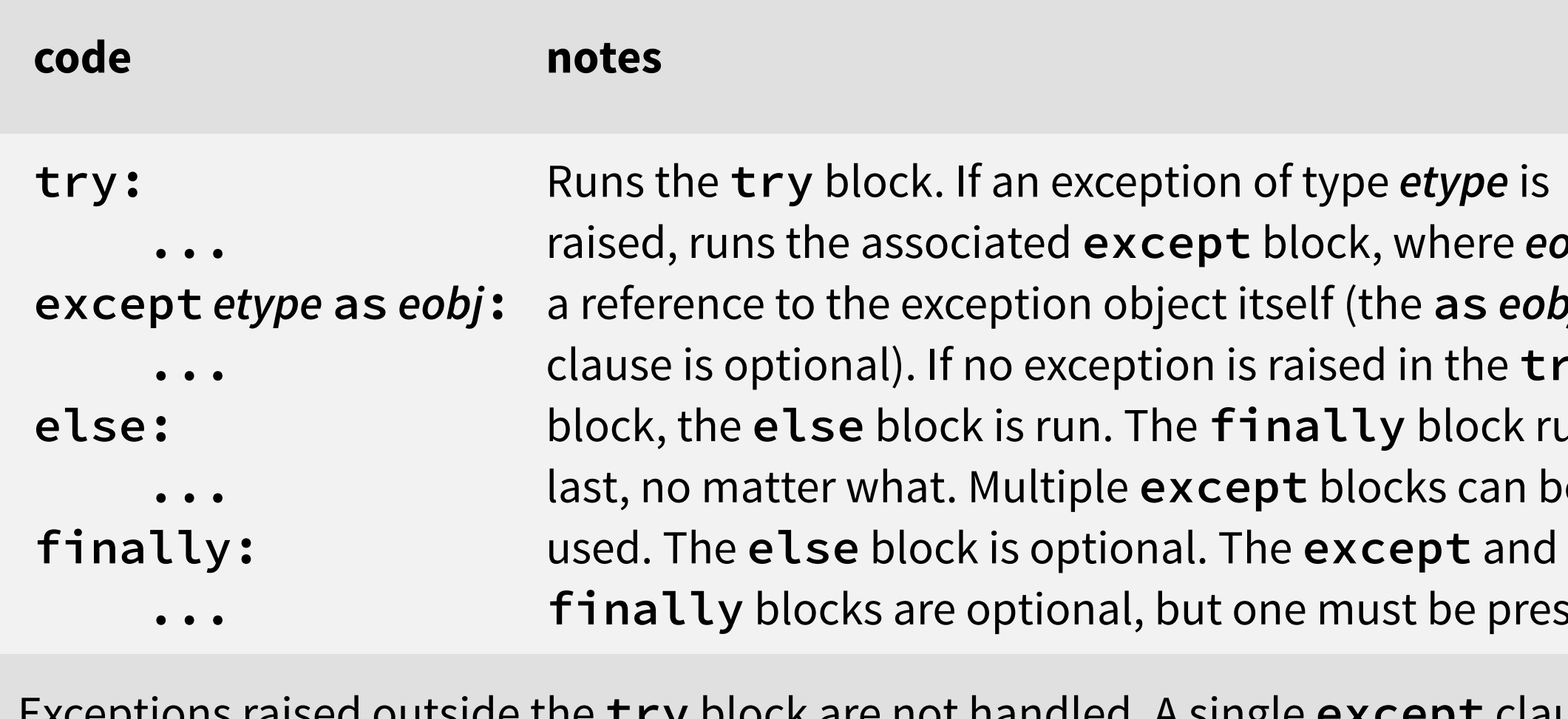

Exceptions raised outside the **try** block are not handled. A single **except** clause can handle different exceptions when *etype* is a tuple of different exception types. Uncaught exceptions generate stack trace outputs towards the standard error, where the last line that indicates the exception type and message. Exceptions can be explicitly raised with the **raise** statement.

# **Iteration**

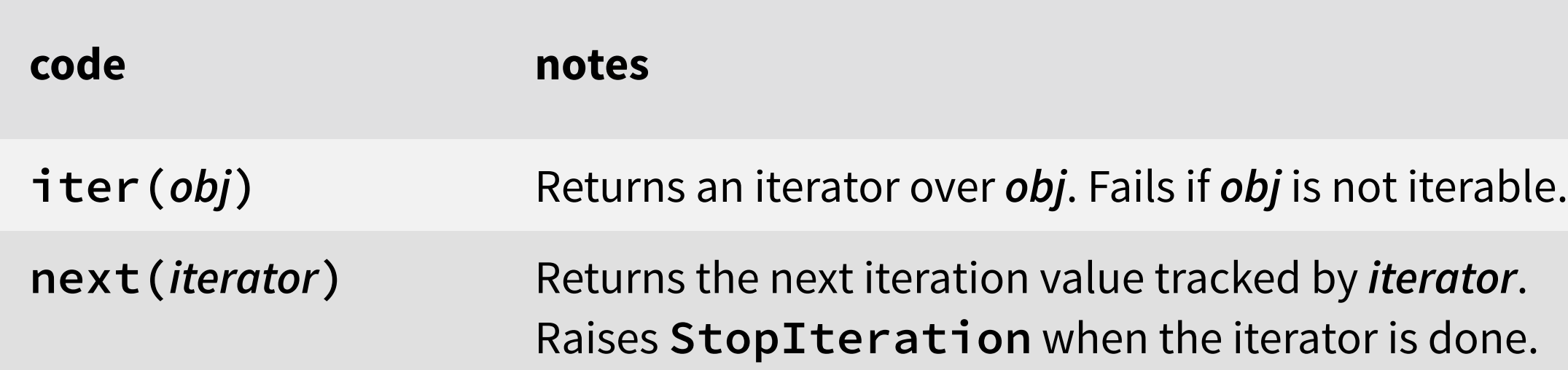

#### **Modules and Packages**

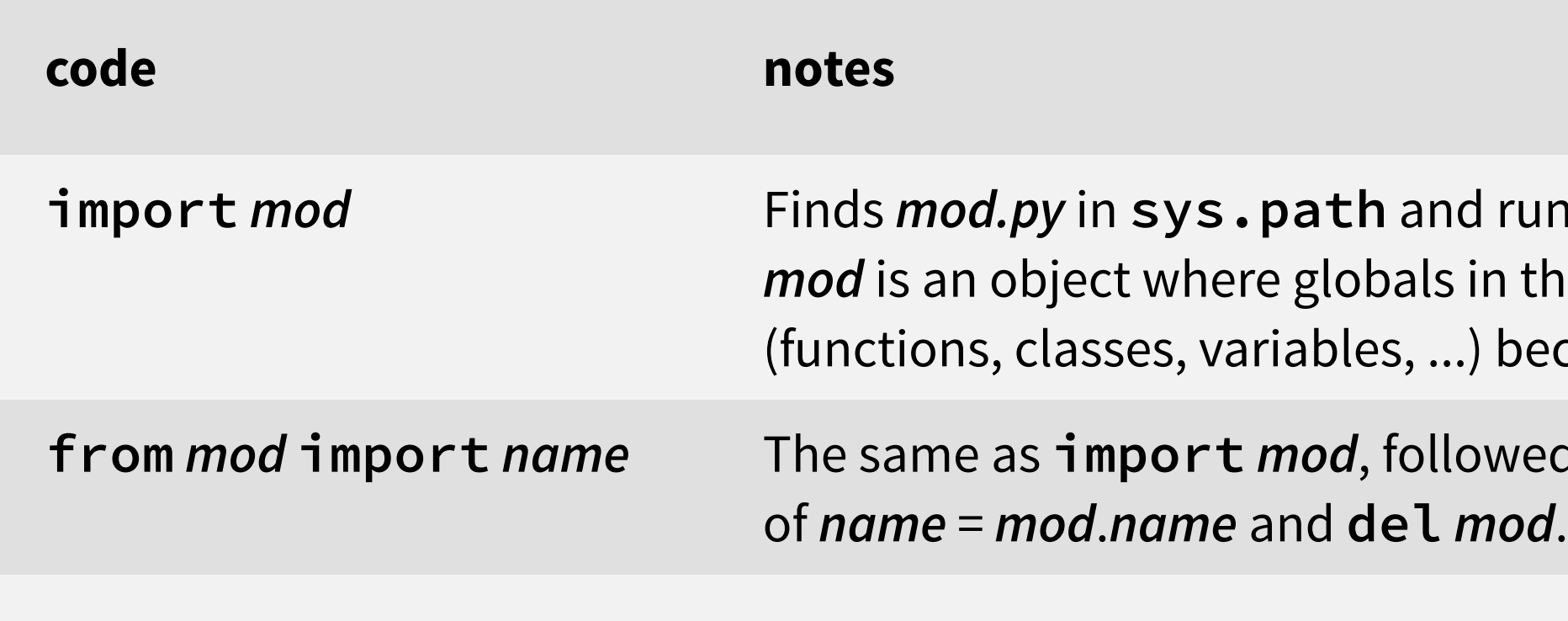

Imports are cached: re-importing does not bring in code updates. Imports not only look for *mod.py* files, but also for *mod/\_\_init\_\_.py*, native shared libraries, and others.

 $E,$  but do  $^{\prime}$  empty page. e clause

luates to tement. *r*aluation; block atement.

time. The igned to **alelse** 

ere *eobj* is as eobj he try:  $ock runs$ can be present.